# Send Email (SMTP) Action

This action allows your FinalBuilder projects to send email via an SMTP server.

#### **SMTP**

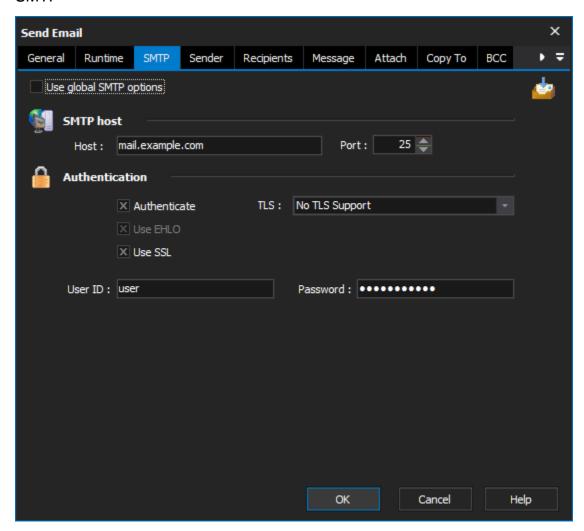

#### **Use global SMTP options**

### **SMTP** host

# Host

The host name (or IP address) of the SMTP server

#### Por

The port on which to connect, defaults to 25

#### **Authentication**

# Authenticate

#### **Use EHLO**

Enabling EHLO uses a slightly different protocol to communicate with the SMTP server. EHLO allows the SMTP server to report it's capabilities to the client (in this case FinalBuilder), and then the client can adjust it's protocol to support the reported capabilities.

It is generally a good idea to enable this option.

#### **Use SSL**

#### **TLS**

#### UserID /Password

If your smtp server requires authentication, provide your userid and password

# Sender

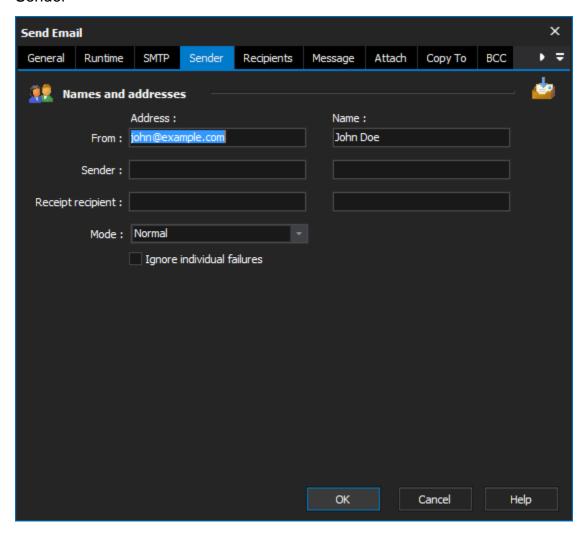

#### Names and addresses

#### From

This must be set to a valid email address

#### Sender

Set this when sending mail on behalf of someone else

# **Receipt Recipient**

If you require a notice receipt then set the address for the receipt message to be sent to

# Mode

When operating in normal Mode, the action sends a single email message. When operating in individual mode, it sends a message to each individual specified in the recipients property. The copy to and blind copy to lists are not used in this mode.

# Ignore individual failures

# Recipients

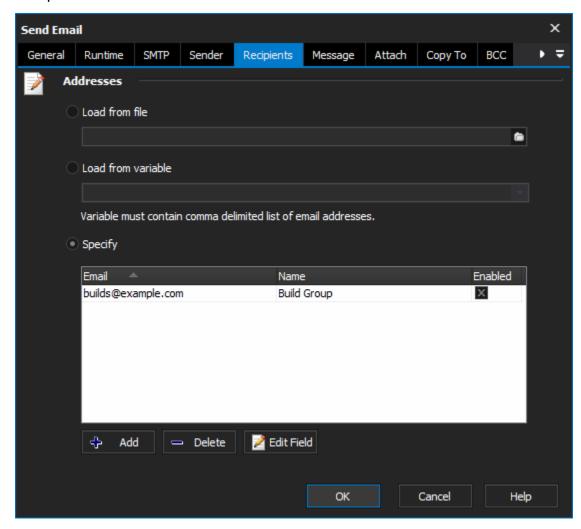

The Recipients, Copy To, Blind Copy To and Reply To tabs all have the same grid that allows you to specify multiple email address/names.

Address can also be loaded from a text file. The format of the file is one recipient per line, with a comma separating the email address and name.

Load from file

Load from variable

**Specify** 

Message

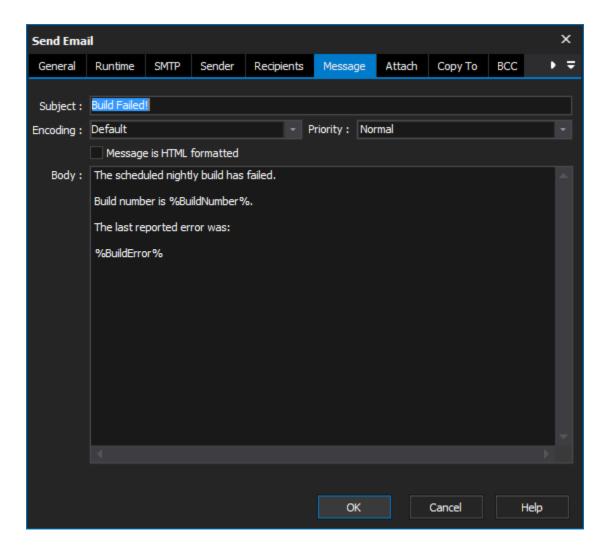

# Subject

The email message's subject

**Encoding** 

**Priority** 

Message is HTML formatted

Body

The actual message.

Attach

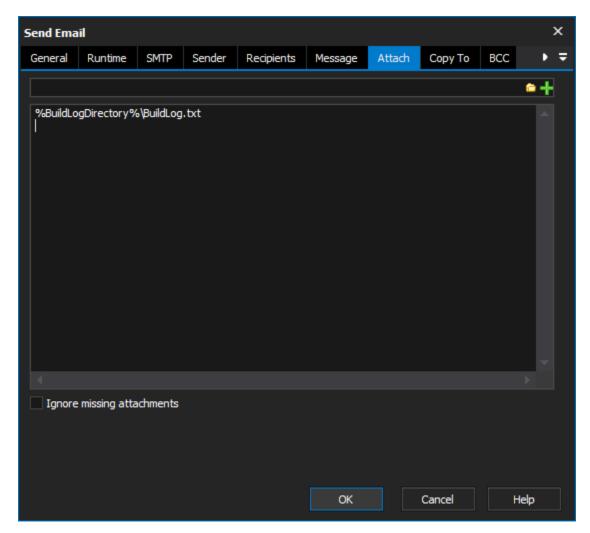

To attach a file, click on the ... button and select the file(s) using the dialog. Then click on the tick button to add them to the attachments list.

# Ignore missing attachments

Сору То

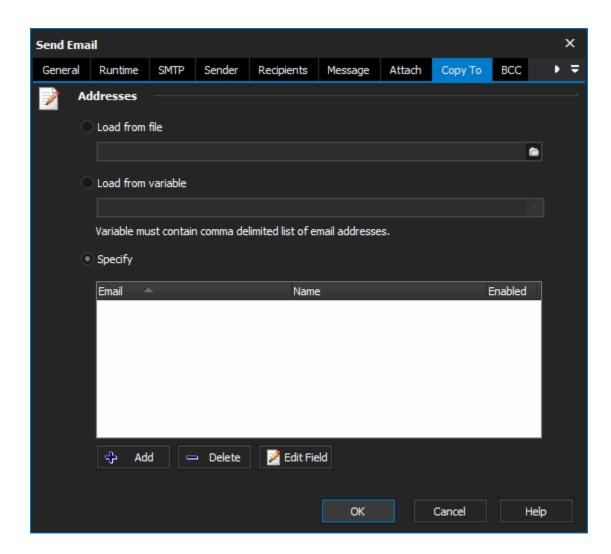

# **Addresses**

Load from file

Load from variable

Specify

BCC

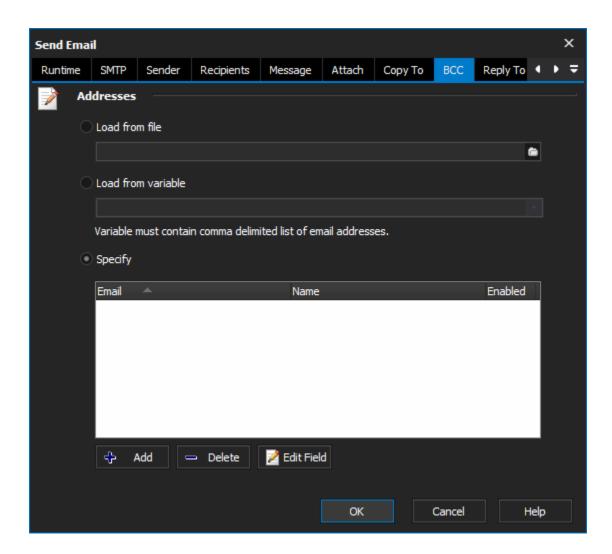

# **Addresses**

Load from file

Load from variable

Specify

Reply To

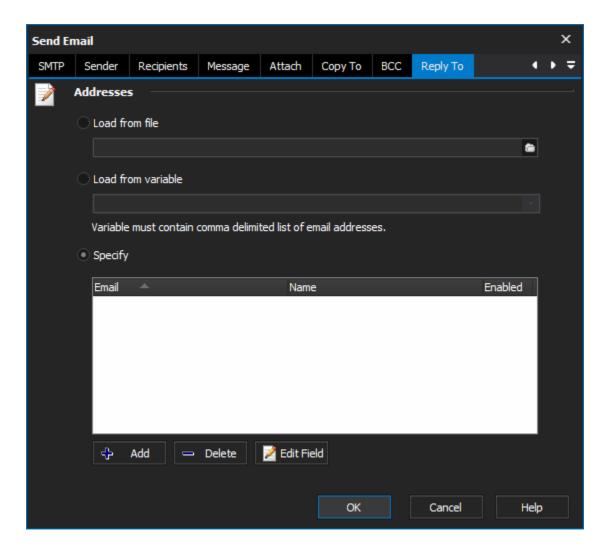

# **Addresses**

#### Load from file

# Load from variable

# **Specify**

Scripting Info

The Action properties available are :

property Host: WideString;

property Port : integer;

property UserId: WideString;

property Password: WideString;

property Authenticate: WordBool;

property Subject : WideString;

property Recipients: IFBAddressList;

property CopyTo: IFBAddressList;

property >> Blind Copy To: IFBAddress List;

property Sender: IFBEmailAddress;

property From: IFBEmailAddress;

property ReplyTo: IFBEmailAddress;

property ReceiptRecipient : IFBEmailAddress;

property Mode: integer; // valid values are emNormal and emIndividual

property Body: WideString;

IFBAddressList interface (for Recipients, CopyTo and Blind Copy To)

function Add(const Name, Address: WideString): IFBEmailAddress;

function Item(Index:integer):IFBEmailAddress;

procedure Clear;

procedure RemoveItem(Index: integer);

property Count : integer;

IFBEmailAddress interface (for Sender, From, ReplyTo and ReceiptRecipient)

property Name: WideString
property Address: WideString

property Text: WideString; //in the form "My Name" <myaddress@mycompany.com>

This action uses the Open Source Indy Components, for more information see the Indy web site :